# **2 Material und Methoden**

# **2.1 Material**

# **2.1.1 Chemikalien und Radionukleotide**

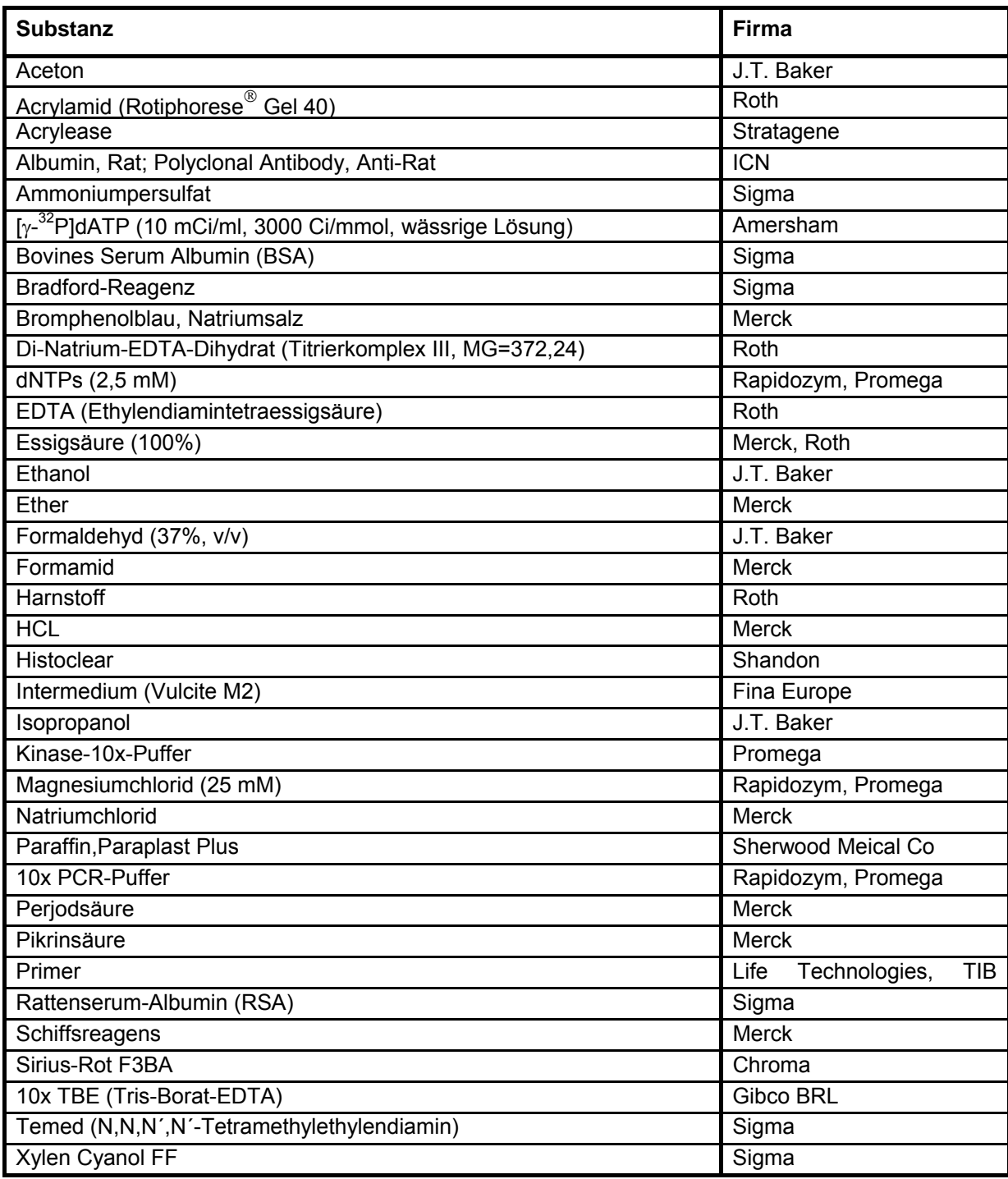

# **2.1.2 Enzyme**

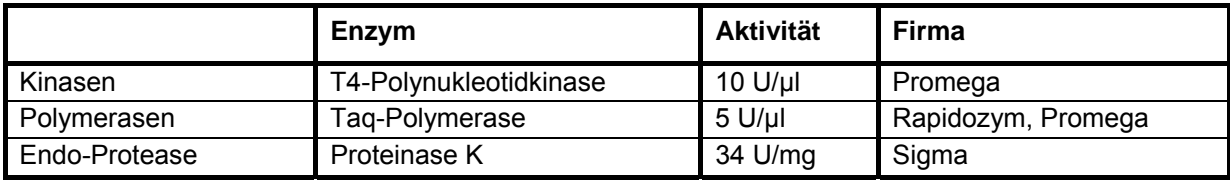

# **2.1.3 Puffer und Lösungen**

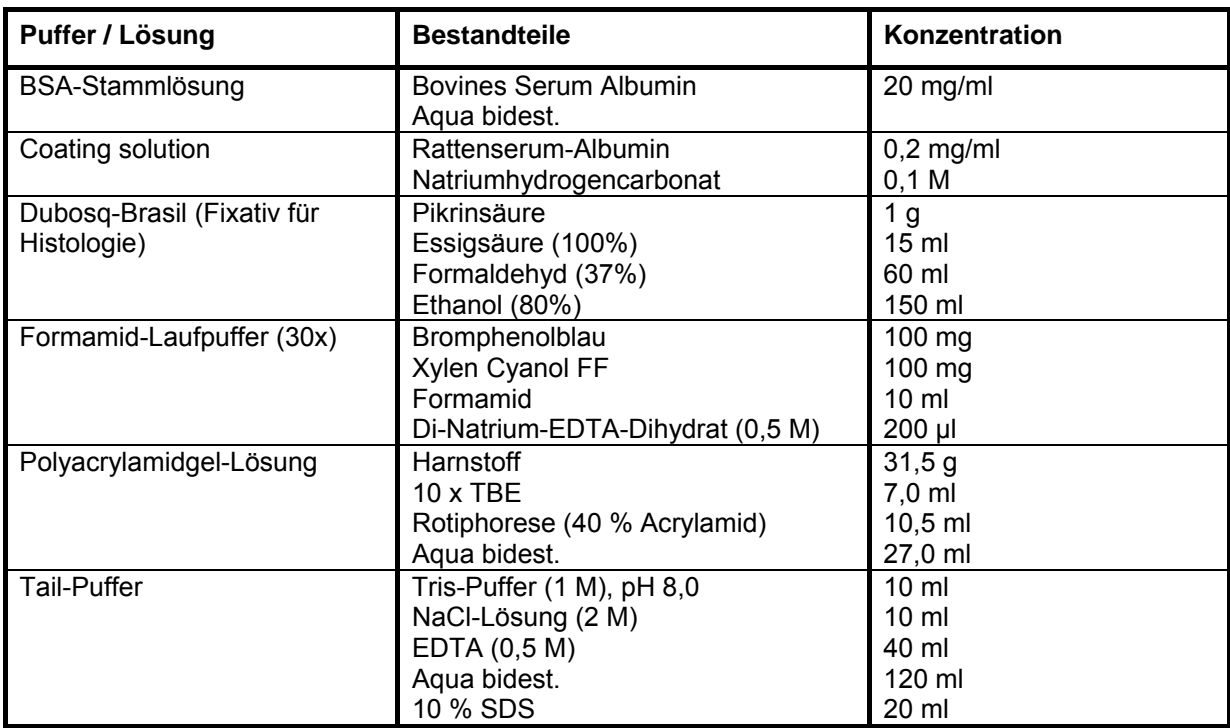

# **2.1.4 Sonstige Materialien und Futtermittel**

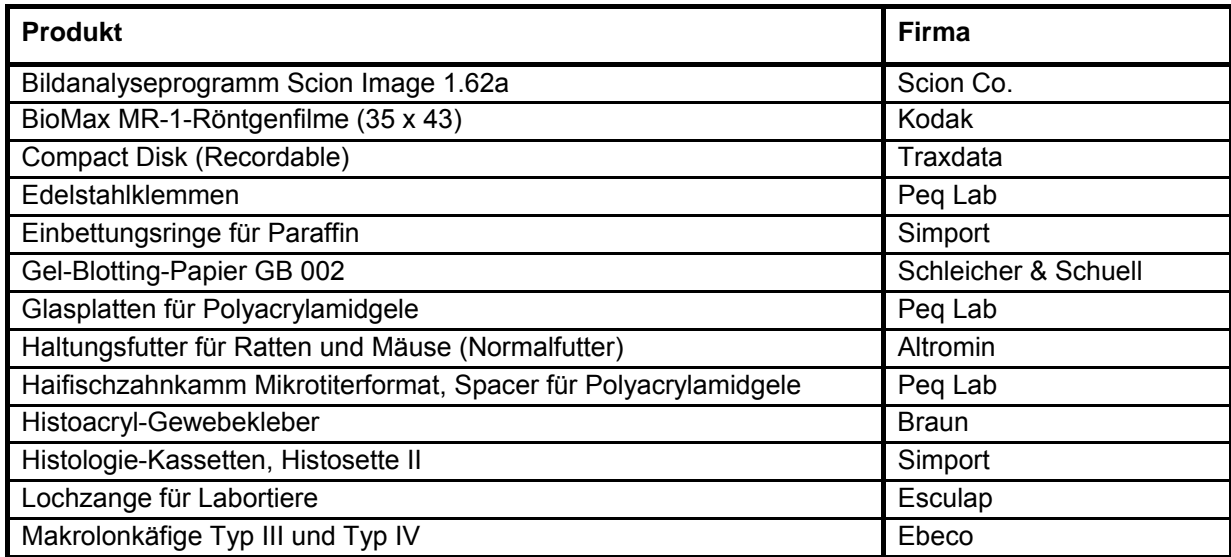

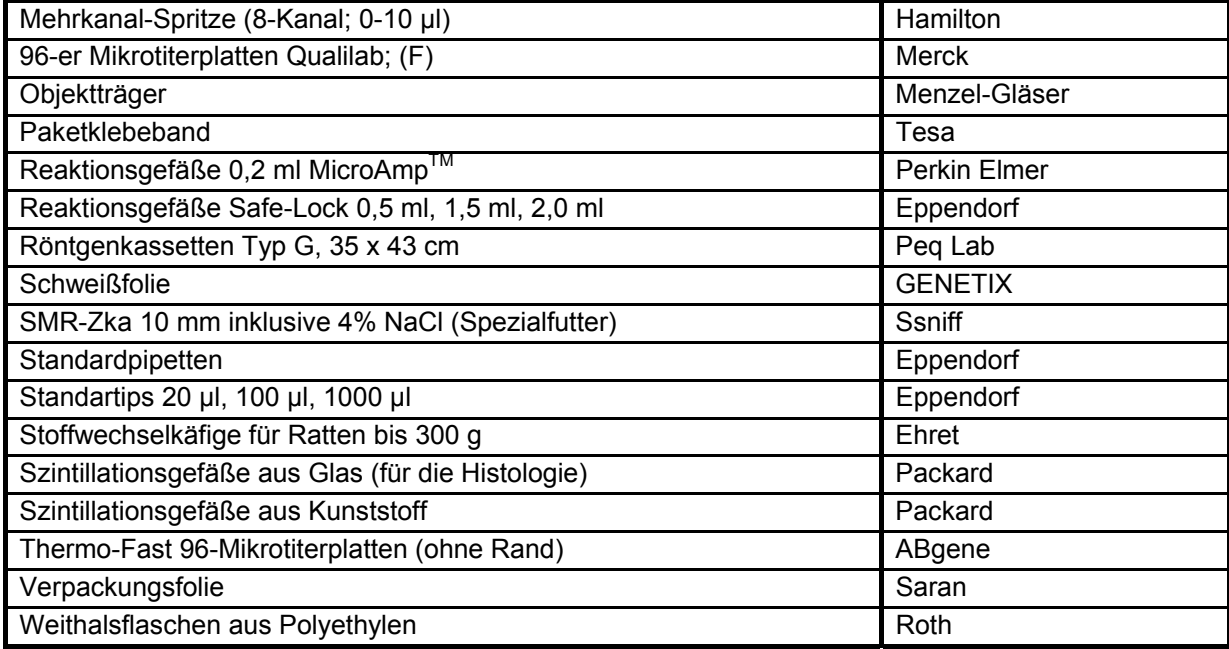

# **2.1.5 Geräte**

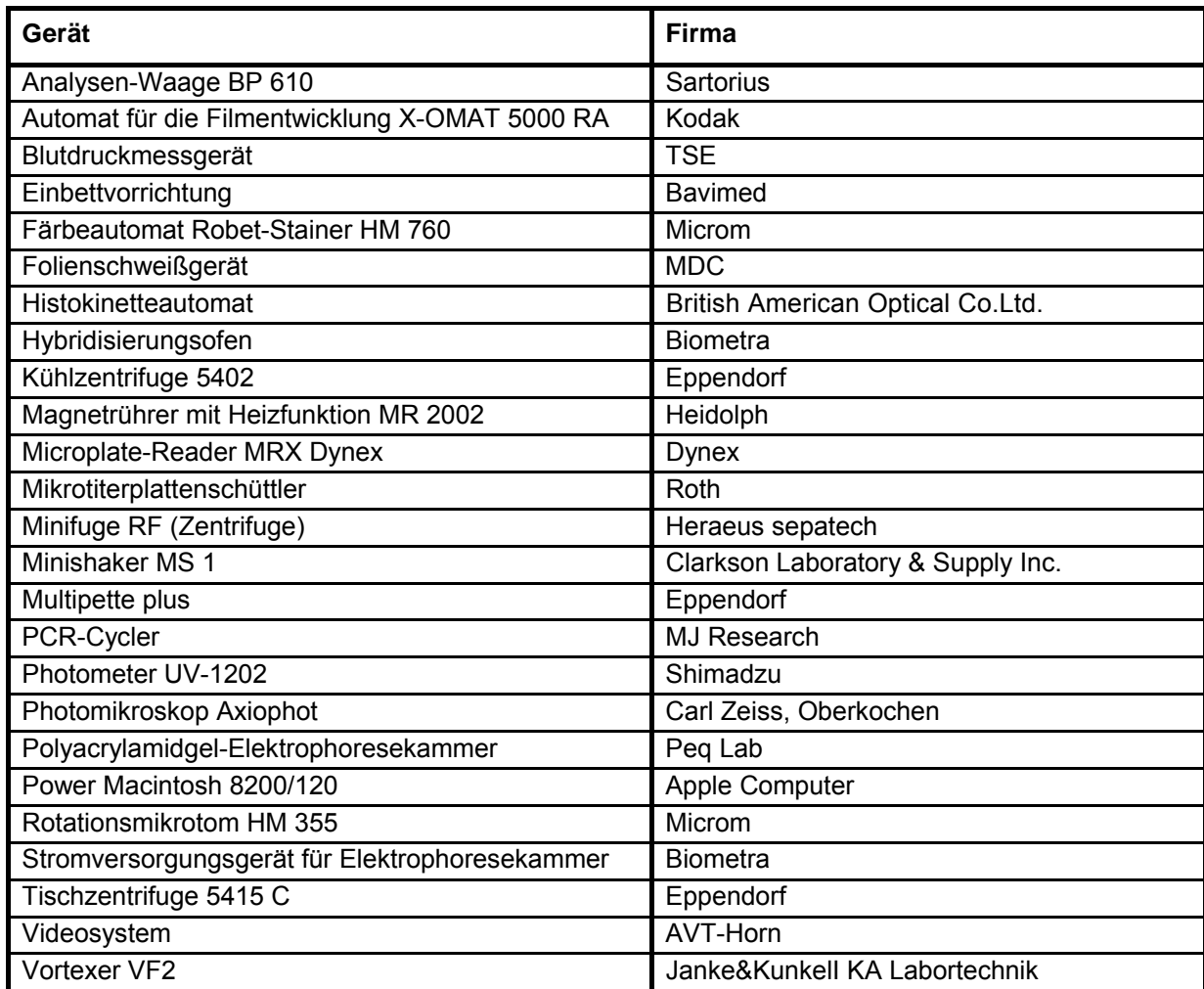

## **2.2 Methoden**

### **2.2.1 Haltung**

Die Tierexperimente erfolgten nach den anerkannten Tierschutzrichtlinien des Landes Berlin. Bei den verwendeten Rattenstämmen erfolgte die Haltung, Kreuzung und Zucht in Absprache mit dem Institut für Klinische Pharmakologie, Campus Benjamin Franklin der Charité-Universitätsmedizin Berlin in der Forschungseinrichtung für Experimentelle Medizin (FEM / FU; amtl. Registriernummer G 0368/97). Alle Tiere wurden nach Geschlecht getrennt und in Gruppen zu je vier Tieren in Makrolonkäfigen vom Typ IV untergebracht. Die Verpaarung erfolgte in Makrolonkäfigen vom Typ III. Die Tiere hatten freien Zugang zu Futter und Wasser und waren einem zwölfstündigem Tag- und Nachtzyklus ausgesetzt. Die Temperatur betrug konstant 22 °C. Nachdem die Jungtiere von der Mutter im Alter von ca. 4 Wochen abgesetzt wurden, erhielten sie mit der Lochzange eine Ohrmarkierung für die systematische laufende Nummerierung.

## **2.2.2 Zucht**

### 2.2.2.1 Parentaltiere

Die verwendeten Dahl/SS/Jr-Ratten wurden 1996 von Harlan Sprague-Dawley (Indianapolis, IN, USA) bezogen. Im Jahr 1997 wurden die aus der Zucht von M & B, Bomholtvej (Dänemark) stammenden SHR/Mol-Ratten am Campus Benjamin Franklin der Charité-Universitätsmedizin Berlin eingeführt. Die SHRSP-Ratten stammen aus Heidelberg und diese Zucht wurde von Professor Ganten hier am Campus Benjamin Franklin etabliert. Durch systematische Bruder-Schwester-Verpaarungen über mehr als 20 Generationen sind der Dahl/SS/Jr-, SHR/Mol- sowie der SHRSP-Stamm Inzuchtrattenstämme. In der Forschungseinrichtung für Experimentelle Medizin (FEM) des Campus Benjamin Franklin der Charité-Universitätsmedizin Berlin wurde die Erhaltungszucht durch Bruder-Schwester-Verpaarungen vorgenommen.

#### 2.2.2.2 F2-Paarungspopulationen (SHR x SHRSP und SHR x Dahl/SS/Jr)

Für die Kosegregationsanalyse wurden die Parantalstämme SHR, SHRSP und Dahl/SS/Jr verwendet, wobei weibliche SHR-Ratten mit männlichen SHRSP- bzw. Dahl/SS/Jr-Ratten verpaart wurden. Die so entstandene F1-Paarungspopulation wurde durch Intercross (Paarung von Bruder und Schwester) weitergezüchtet, aus denen dann die F2 -

Paarungspopulationen SHR x SHRSP, n=200 und SHR x Dahl/SS/Jr, n=230 hervorgingen. Für die weitere Untersuchung wurden ausschließlich männliche Tiere verwendet.

### **2.2.3 Versuchsprotokoll**

Ab einem Alter von 6 Wochen wurden eine Gruppe der Parentaltiere sowie alle F2-Tiere für 8 Wochen mit einem 4 % NaCl angereicherten Spezialfutter ernährt. Anschließend wurde in der 15. Woche der Blutdruck bestimmt, für biochemische Analysen der 24-h-Urin gesammelt sowie die Organe entnommen.

### **2.2.4 Phänotypische Charakterisierung**

#### 2.2.4.1 Blutdruckmessung

Bei den Parentalstämmen sowie den F2-Tieren wurde der systolische Blutdruck im Alter von 14 Wochen bestimmt. Die Blutdruckmessung bei den F2-Tieren wurde mit der nichtinvasiven Tailcuffmethode durchgeführt unter Verwendung einer automatisierten, computergestützten, oszillierenden Technik (TSE, Bad Homburg). Hierzu befanden sich die Tiere in einer auf 32 °C transparenten Plastikbox ("restrainer"), durch die Bewegungen der Versuchstiere verhindert werden konnten. Um die unter Normalfutter bereits spontan auftretende Hypertonie nachzuweisen, wurde der Blutdruck bei 6 bis 11 männlichen Parentaltieren mittels Radiometrie gemessen. Nach einer Regenerationszeit wurde die eigentliche Blutdruckmessung vorgenommen. Zur Gewöhnung der Ratten an die Messmethode wurden drei bis vier Probemessungen durchgeführt. Nach Adaptation der Tiere wurde der SBD durch drei getrennte Messungen ermittelt und dann in ein Computersystem übertragen. Dieser Vorgang wurde an drei aufeinander folgenden Tagen unter den gleichen Bedingungen wiederholt. Die Ergebnisse aller Messungen wurden anschließend gemittelt.

#### 2.2.4.2 Untersuchung im metabolischen Käfig

Nach Abschluss der Blutdruckmessungen wurde die F2-Paarungspopulation in metabolische Käfige untergebracht, wo die Tiere eine definierte Nahrungs- und Trinkwassermenge bekamen. Nach 12-stündiger Gewöhnung erfolgte für 24 Stunden die Urinsammlung. Die Volumenbestimmung des 24-Stunden-Urins wurde durch Auswiegen (1 ml ≅ 1g) ermittelt. Damit Albuminablagerungen an Glas- oder verschiedenen Kunststoffmaterialien die Albuminbestimmung nicht falsch-negativ beeinflussen, wurde der Urin in Szintillationsgefäße aus Kunststoff dekantiert. Nach Vorbereitung von 1,5 ml Eppendorfgefäßen wurde in diese für die weitere Albuminbestimmung 1 ml Urin dekantiert und zur Entfernung von mechanischen und bakteriellen Verunreinigungen bei 900 Upm (Eppendorf Tischzentrifuge 5415C) für 10 min bei RT zentrifugiert. Anschließend wurde der Überstand in ein neues Eppendorfgefäß sowie der restliche Urin in Weithalsflaschen aus Polyethylen dekantiert und bei -20°C gelagert.

#### 2.2.4.3 Messung der Albuminexkretion

Die Albuminkonzentration im 24-Stunden-Urin wurde über einen direkten Albumin-ELISA (enzyme linked immunosorbent assay) bestimmt (Schulz 2002).

Bei dieser Methode wird gereinigtes Antigen mit dem Urin der Ratten überschichtet. Sind spezifische Antikörper gegen das Albumin im Urin enthalten, werden sie an das Antigen gebunden. In einem zweiten Schritt wird diese Reaktion durch ein Enzym anhand einer Färbung sichtbar gemacht.

Zum Coaten einer 96-Loch- Mikrotiterplatte wurden in jedes Loch eine 100 µl Coating-Solution pipettiert. Im Anschluss erfolgte für 3 Stunden bei 37°C im Brutschrank die Inkubation. Zur weiteren Verarbeitung erfolgte das Waschen der Mikrotiterplatte 3x4 min mit 100 µl des Puffers A pro Vertiefung bei 600 Upm auf einem Mikrotiterplattenschüttler.

Zur Erstellung einer Eichgeraden für die Albuminbestimmungen wurden aus einem in 100 ml Puffer A verdünnten 100 µl-Aliquot einer Rattenserum-Albumin-Stock-Lösung (1,0 mg/ml) folgende Standardkonzentrationen angesetzt: 0,00 mg/l, 0,03 mg/l, 0,05 mg/l, 0,07 mg/l, 0,10 mg/l, 0,20 mg/l, 0,30 mg/l, 0,40 mg/l, 0,60 mg/l, 0,80 mg/l und 1,00 mg/l.

Die Urinproben wurden durch aufeinanderfolgende Verdünnungsschritte in Konzentrationen von 1:50, 1:500, 1:5000 und 1:20.000 mit dem Puffer A verdünnt. Zusätzliche Verdünnungsstufen wurden gewählt, wenn die Extinktionen weit außerhalb der standardisierten Eichgerade lagen.

Auf jeder Mikrotiterplatte wurde pro Loch ein 50 µl Leerwert (Puffer A) und eine 50 µl Standard- bzw. Probenverdünnungen jeweils als Doppelbestimmung in die Mikrotiterplatte pipettiert. Nach Zugabe von 50 µl Konjugat, Rattenantikörper 1:9000 mit Puffer A pro Loch verdünnt, wurde die Mikrotiterplatte für 1 Stunde bei 37°C im Brutschrank inkubiert. Nach der Inkubation wurde der Platteninhalt verworfen und die Mikrotiterplatte in mehreren aufeinanderfolgenden Schritten mit 100 µl Puffer A pro Loch gewaschen.

Für die Farbreaktion, hier als blauer Farbkomplex, wurde jeweils 200 µl Substratlösung/Loch in die Platte pipettiert und diese für 15 min auf dem Mikrotiterplattenschüttler bei 600 Upm inkubiert.

Da es sich bei dieser Farbreaktion um eine sogenannte Inversreaktion handelt, zeigt eine schwache Blaufärbung höhere und eine starke Blaufärbung niedrigere Albuminkonzentrationen an.

Das Abstoppen der Reaktion erfolgte mit 50 µl einer 2 M Schwefelsäure pro Loch, das zu einem gelben Farbumschlag führte. Die Messung der einzelnen Extinktionen wurde mit Hilfe eines ELISA-MRX-Plate-Readers bei 450 nm vorgenommen.

#### 2.2.4.4 Präparation

Für die histologische Aufarbeitung und Gewinnung von Gewebe für die DNA-Extraktion wurden die Nieren und die Milz in der 15. Lebenswoche entnommen. Hierzu wurden die Tiere zunächst in eine tiefe Äthernarkose versetzt, anschließend dekapitiert und danach Schädel, Thorax und Abdomen eröffnet, um die Organe freizupräparieren und zu entnehmen. Bei der linken Niere wurde eine Trennung in Medulla und Cortex vorgenommen. Die Organe wurden in beschriftete 2 ml Eppendorfgefäße gegeben und sofort durch Eintauchen in einen Behälter mit flüssigem Stickstoff schockgefroren. Bis zur weiteren Verarbeitung wurden die Organe bei –80° Celsius gelagert.

Für die Histologie wurde die rechte Niere in der Mitte zwischen oberen Nierenpol und Nierenhilus transversal getrennt und der obere Teil in eine alkoholische Lösung nach Duboscq- Brasil zur Fixierung für 24 Stunden gegeben. Die Lösung wurde gegen 80%igen Ethanol ausgetauscht und für weitere 24 Stunden in dieser alkoholische Lösung gelagert.

## **2.2.5 Histologie**

#### 2.2.5.1 Paraffineinbettung der Organe

Die für 24 h in Dubosq- Brasil fixierten und für weitere 24 h in 80%igen Ethanol aufbewahrten Organe wurden in Histologie-Kassetten umgelagert. Die Entwässerung und Paraffineinbettung erfolgte in einem Histokinetteautomaten nach dem Tauchprinzip. Hierbei wurden die Präparate in aufsteigender Alkoholreihe 2 Stunden in 90%igen, 4 Stunden in 100%igen Ethanol und 2 Stunden in Isopropylalkohol entwässert sowie anschließend 6 Stunden in Intermedium und 3 Stunden in einem Wärmetopf mit einem Gemisch aus Intermedium und Paraffin im Verhältnis 1:1 der Alkohol entfernt. Im letzten Schritt dieser Einbettung kamen die Kassetten in einen Wärmetopf aus reinem Paraffin für 24 Stunden.

### 2.2.5.2 Schneiden und Färben der Nieren

Um die Nieren schneiden zu können, mussten sie in dafür geeignete Einbettungsringe mit reinem Paraffin umgelagert werden. Dies erfolgte mit einer Einbettvorrichtung. Um eine optimale Oberfläche zwischen oberen Nierenpol und Hilus zu erhalten, wurde die transversale Ebene gewählt. So ist sichergestellt, dass sowohl superfizielle als auch juxtamedulläre Glomeruli sowie der Übergang von Nierenrinde und Mark mit Einschluss des S3-Segmentes im Präparat vorhanden sind. Die Schnittdicke beträgt 3 µm und wurde mit einem Rotationsmikrotom der Firma Microm durchgeführt. Danach sind jeweils 8 Schnitte auf 2 Objektträger für die PAS -und Sirius-Rot-Färbung übertragen worden.

Nachdem die Objektträger auf einer mit 37°C eingestellten Wärmeplatte getrocknet waren, erfolgte die Färbung nach "Periodic Acid Schiff" (PAS) und Sirius-Rot in einem Färbeautomat der Firma Microm. Die Färbeschritte wurden wie folgt durchgeführt:

a) PAS:

Histoclear für 30 min, absteigende Alkoholreihe; 100%iger Alkohol für 5 min, 90%iger Alkohol für 5 min, 80%iger Alkohol für 5 min, 70%iger Alkohol für 5min, spülen in H<sub>2</sub>O für 3 min, Aqua dest. für 2 min, 0,8%ige wässrige Perjodsäure für 15 min, spülen in H<sub>2</sub>O für 4 min, Aqua dest. für 1 min, Schiffsreagens für 15 min,  $SO<sub>2</sub>$  (300 ml Aqua dest, 15 ml 1 N HCL und 18 ml einer 10%igen wässrigen Lösung von Natriumdisulfit) für 3 min,  $SO<sub>2</sub>$  für 3 min, spülen in H<sub>2</sub>O für 5 min, aufsteigende Alkoholreihe; 90%iger Alkohol für 4 min, 95%iger Alkohol für 5 min, 95%iger Alkohol für 5 min, 100%iger Alkohol für 5 min, 100%iger Alkohol für 5 min, Histoclear für 30 min.

#### b) Sirius-Rot:

Histoclear für 30 min, absteigende Alkoholreihe; 100%iger Alkohol für 5 min, 90%iger Alkohol für 5 min, 80%iger Alkohol für 5 min, 70%iger Alkohol für 5 min, spülen in H<sub>2</sub>O für 3 min, Aqua dest. für 2 min, Sirius-Rot F3BA für 60 min, 0,01 N HCL für 4 min, aufsteigende Alkoholreihe; 70%iger Alkohol für 3 min, 90 %iger Alkohol für 3 min, 95%iger Alkohol für 5 min, 95%iger Alkohol für 5 min, 100%iger Alkohol für 5 min, 100%iger Alkohol für 5 min, Histoclear für 30 min.

### **2.2.6 Semiquantitative Bewertung und morphometrische Bildanalyse**

#### 2.2.6.1 Semiquantitative Bewertung der Glomerulosklerose in der Niere

Für die Bewertung der Glomerulosklerose wurden die Schnitte geblindet, in einem ersten Durchgang gesichtet und in einem zweiten Durchgang befundet. Darüber hinaus wurde eine zeitliche Vorgabe von 4 Wochen definiert, innerhalb derer die Glomeruli kontinuierlich bewertet werden mussten. Als Untersuchungsgerät diente das Photomikroskop Axiophot der Firma Carl Zeiss. Für alle Präparate wurden die gleichen Einstellungen am Mikroskop vorgenommen. Untersuchungsmaterial war der beste von 8 Schnitten auf einem Objektträger. Für den GSI wurden 40 Glomeruli, superfizielle und juxtamedulläre, in der PAS- Färbung in 200facher Vergrößerung nach einem Score von 0 bis 4 bewertet (Raij et al. 1984). Schädigungsparameter bei der semiquantitativen Bewertung der Glomeruli war die Ablagerung von PAS-positivem Material in das Mesangium und um die Kapillarschlingen,

segmental oder diffus, ohne später mit Verlegung des extrakapillären Raumes, wobei 0 keine Veränderungen, 0,5 Veränderungen, die weniger als 12 % betreffen, 1 Veränderungen zwischen 12 bis 25 %, 1,5 Veränderungen zwischen 25 bis 37 %, 2 Veränderungen zwischen 37 bis 50 %, 2,5 Veränderungen zwischen 50 bis 62 %, 3 Veränderungen zwischen 62 bis 75 %, 3,5 Veränderungen zwischen 75 bis 90 % und 4 Veränderungen, die mehr als 90 % der Untersuchungsprobe betreffen. Die Einteilung der Bewertungsskala in 0,5-Abständen diente einer feinen Differenzierung zwischen den Schäden der einzelnen Glomeruli. Es wurde ein kumulativer Index gebildet und der Mittelwert berechnet. Zusätzliche Schädigungsparamter wie die Hyperzellularität, die Dicke der Bowman´schen-Kapsel und die Größe der glomerulären Fläche im Nierenschnitt kennzeichnen das Gesamtausmaß der histopathologischen Veränderung des Glomerulus.

## 2.2.6.2 Morphometrische Bildanalyse der interstitiellen Fibrose in der Niere

Die computergestützte Auswertung der RIF erfolgte mit einem Bildausschnitt, beginnend im Übergangsbereich zwischen Nierencortex und Nierenmark und endete im Innenstreifen der mit Sirius-Rot gefärbten Präparate. In dem angegebenen Nierenbereich befinden sich die mitochondrienreichen proximalen Tubuli (S3 Segment). Die Sirius-Rot-Färbung ist spezifisch für Gesamtkollagen und detektiert damit das Ausmaß der interstitiellen Fibrose in der Niere. Glomeruli sind in diesem Areal nicht enthalten. Für die Quantifizierung wurden im Durchlicht 10 unterschiedliche Bildausschnitte bei 100facher Vergrößerung entlang der beschriebenen Region mit jeweils einer metrischen Flächengröße von 301146,94 µm<sup>2</sup> aufgenommen (Abb. 4).

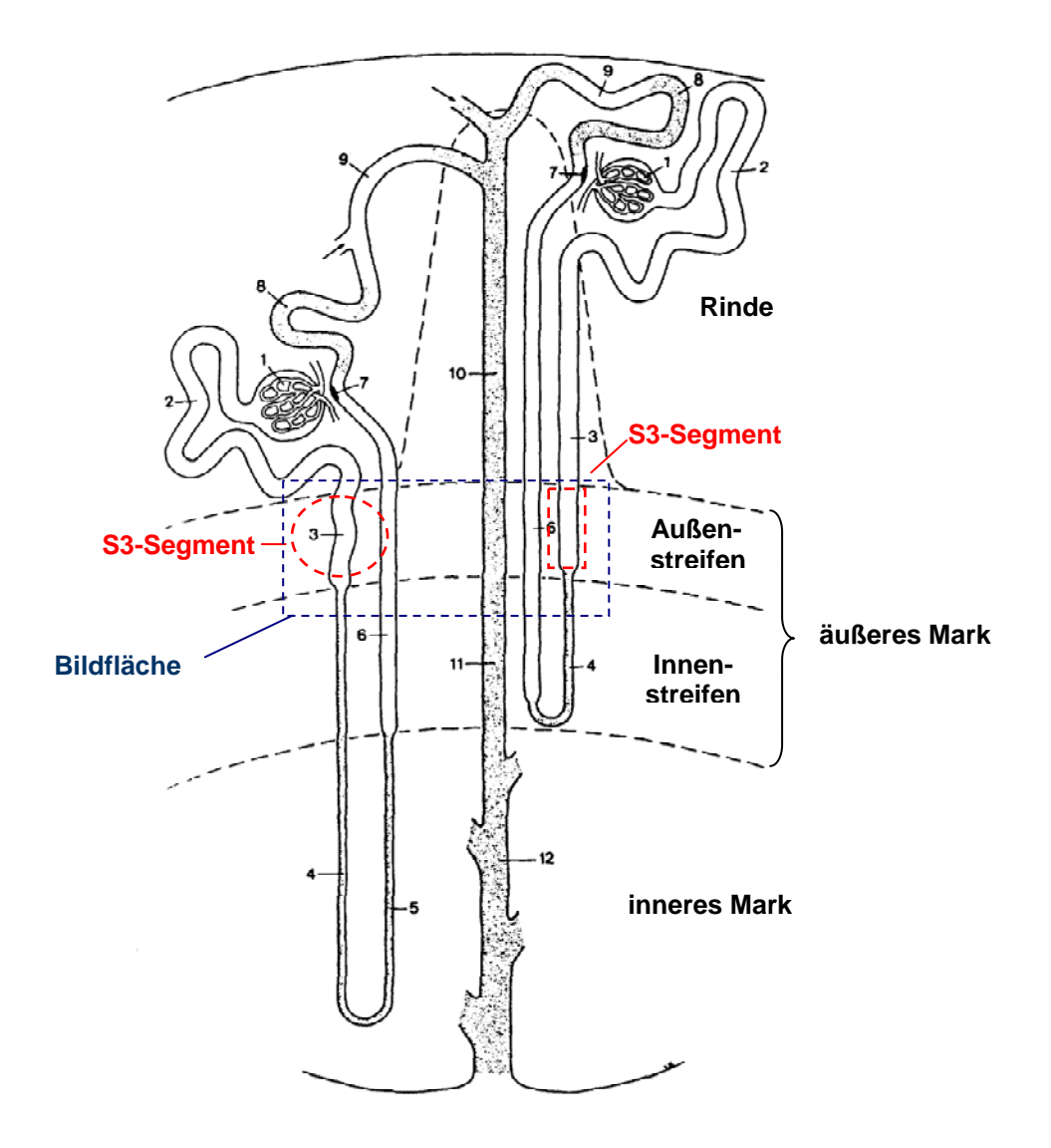

**Abb. 4: Schema der Nierenstruktur modifiziert nach Kritz et al. 1988. 1 = Corpusculum renale, 2 = Pars convoluta des proximalen Tubulus, 3 = Pars recta des proximalen Tubulus, 4 = Pars descendens des intermediären Tubulus, 5 = Pars ascendens des intermediären Tubulus, 6 = Pars recta des distalen Tubulus, 7 = Macula densa, 8 = Pars convoluta des distalen Tubulus, 9 = Verbindungstubulus, 10 = kortikales Sammelrohr, 11 = Sammelrohr im äußeren Mark, 12 = Sammelrohr im inneren Mark.** 

Für die Aufnahme der Bilder wurde das Photomikroskop Axiophot der Firma Carl Zeiss, Oberkochen, verwendet, welches mit einem Videosystem der Firma AVT-HORN verbunden war. Dieses Videosystem beinhaltet eine Farb-Videokamera mit drei 1/2"-CCD-Chips, ein externes Kamerasteuergerät und einen Frame Grabber. Um von dem angegebenen Bereich in der Niere digitale Bilder zu erhalten, wurde die Farb-Videokamera mit dem externen Kamerasteuergerät an einen Computer, Power Macintosh 8200/120, und dem Frame Grabber angeschlossen. Alle Bilder wurden nach einer Aufwärmzeit der Bildanalyseeinheit von 10 Minuten mit den gleichen Einstellungen am Mikroskop und der Kamera digitalisiert, im Tagged Image File Format (TIFF) gespeichert, eine Sicherungskopie auf einer beschreibbaren CD vorgenommen und mit dem Freeware-Programm Scion Image 1.62a ausgewertet. Für die Messung der gefärbten Flächen wurde die Bildanalyseinheit zunächst mit einem Objektmikrometer auf metrische Einheiten kalibriert. Die Software wandelt das Bild auf der Grundlage von Grauwerten in schwarze und weiße Bereiche um. Die schwarzen Areale entsprechen dem mit Sirius-Rot gefärbten Gesamtkollagen, der weiße Hintergrund dem nicht mit Sirius-Rot gefärbten Gewebe. Der Schwellenwert für die Detektierung der fibrotischen Areale wird automatisch gesetzt und nach Vergleich mit dem Farbbild gegebenenfalls neu eingestellt. Die schwarzen Areale werden gemessen und als prozentualer Anteil vom Gesamtbild angegeben. Die Auswertung der Bilddaten konnte durch die im Bildanalyseprogramm integrierte Makrosprache Pascal weitgehend automatisiert werden, wobei das Prinzip dieser Bildanalyse als halbautomatisiertes Verfahren einzustufen ist. Von allen ausgemessenen 10 Bildausschnitten pro Schnitt wurde ein Mittelwert gebildet.

## **2.2.7 Genotypisierung**

### 2.2.7.1 Genom-Analyse mittels polymorpher Mikrosatellitenmarker

#### 2.2.7.1.1 Isolierung genomischer DNA

Für die Isolierung genomischer DNA wurden ca. 50 mg Milzgewebe verwendet. Dieses Gewebe wurde in ein 2 ml Eppendorfgefäß gegeben und dann mit 700 µl Lyse-Puffer versetzt und im Anschluss mit 35 µl Proteinkinase verbunden.

Es erfolgte eine 8-10 stündige Inkubation bei leichter Rotation in einem Hybridisierungsofen bei 55 °C.

Danach wurde in jedes Eppendorfgefäß, die sich in einer Eisbox befanden, 300 µl einer 6 M Natriumchloridlösung dazugegeben. Nach einer Inkubationszeit von 10 Minuten wurden die Eppendorfgefäße bei 14000 Upm (Eppendorf Kühlzentrifuge 5402) zentrifugiert, der Überstand in ein neues Eppendorfgefäß dekantiert und mit 5 µl RNAse versetzt. Im Anschluss erfolgte die Zugabe von 1 ml Isopropanol.

Die präzipierte DNA wurde für 15 min bei 14000 Upm (Eppendorf Kühlzentrifuge 5402) zentrifugiert, der Überstand entfernt und nach Zugabe von 500 µl Ethanollösung erneut zentrifugiert. Danach wurde der Überstand erneut entfernt und die Eppendorfgefäße über 24 Stunden getrocknet. Bis zur weiteren Verarbeitung erfolgte die Lagerung bei – 20° Celsius.

Die Reinheit und die Menge der gewonnenen DNA wurde zum einen photometrisch sowie durch die Gelelektrophorese überprüft. Die DNA-Konzentration wurde in der Einheit µg/µl berechnet.

#### 2.2.7.1.2 Präparation der DNA-Vorratsplatten

Um viele DNA-Proben mit mehreren Markern gleichzeitig zu testen, war es sinnvoll, DNA-Stockpaletten anzulegen, wobei in diese 96 DNA-Proben in einer Verdünnung von 10 ng/ µl pipettiert wurden. Im Anschluss wurden die Platten über 24 h bei Raumtemperatur getrocknet und danach mit einer Plastikfolie verschlossen und bis zur weiteren Verarbeitung bei –20° C gelagert.

## 2.2.7.1.3 Primer und Primerlabeling

Die systemische Genom-Analyse wurde mit publizierten genetischen Markern (SSLP – simply sequence length polymorphism) durchgeführt. Pro Reaktion wurden in einem 1,5 ml Eppendorfgefäß 0,04 µl 10 x Kinase-Puffer, 0,017 µl T4 – Polynukleotidkinase, die den Transfer von [γ-<sup>32</sup>P]ATP an das 5` Ende dephosphorylierter DNA katalysiert, und 0,0583 μl [y-<sup>32</sup>P]ATP (3000 Ci/mmol) miteinander gemischt (Kinase - Mastermix). Für jeden zu testenden Marker wurden 0,22 µl Sense – Primer mit Kinase-Mastermix versetzt und auf der PCR-Maschine die Reaktion nach dem Schema: Inkubation für 45 min. bei 37°C, Denaturierung für 2 min. bei 94 °C, durchgeführt. Die radioaktiv markierten Primer wurden bis zur Verarbeitung bei – 20°C gelagert.

#### 2.2.7.1.4 PCR (Polymerase-Kettenreaktion)

Die Polymerase-Kettenreaktion (PCR) ist eine *in vitro*-Technik, mit der man gezielt Desoxyribonucleinsäure-(DNA-) Abschnitte, die von zwei bekannten DNA-Sequenzen eingerahmt werden, vervielfältigen kann. Es wurden 50 ng genomischer DNA in einem 1,5 ml Eppendorfgefäß von 10 µl Reaktionsvolumen, die neben 100 nmol/l des radioaktivmarkierten Sense-Primers den gleichen Anteil Anti-Sense- Primer , 200 µl dNTP; 1,5 mmol/l MgCl<sub>2</sub>, 50 mmol/l KCl, 10 mM Tris-HCl, 0,1 % TrisTriton X-100 und 0,25 U Tag -Polymerase enthielten, amplifiziert. Die Amplifizierung begann mit einer 3 min. Denaturierung bei 92°C, gefolgt von 30 Zyklen bei 92°C für 15 Sekunden, 1 min bei primerspezifischer Anhealing Temperatur und 2 min bei 72°C.

Nach Beendigung der Amplifikation wurden die Proben bis zur weiteren Verarbeitung bei 4°C aufbewahrt.

#### 2.2.7.1.5 Polyacrylamidgel - Elektrophorese

Eine einfache Möglichkeit, ein Amplikon nachzuweisen, besteht darin, eine kleine Menge der PCR auf einem Polyacrylamidgel aufzutrennen und die Banden anschließend mittels Autoradiographie auf einem Röntgenbild sichtbar zu machen.

Zur Herstellung der Gele (0,4 mm Dicke, 44 cm x 37 cm) wurden 60 ml der Acrylamidlösung, bestehend aus 31,5 g Harnstoff zur Denaturierung der DNA, 7,0 ml 10x TBE, 10,5 ml Rotiphorese und Aqua bidest. vereint. Für das Auspolymerisieren des Gelansatzes wurden 40 µl TEMED zur Quervernetzung und 400 µl Ammoniumpersulfat (100 mg/ml) zum Starten der Reaktion hinzugefügt und zwischen zwei Glasplatten sofort blasenfrei gegossen, die an 3 Seiten durch 0,4 mm starke Plastikstreifen abgedichtet wurden.

Das Gel polymerisierte bei Raumtemperatur und konnte dann am Folgetag verwendet werden. Die vierte Seite wurde durch einen Kamm abgedichtet, der ca. 2 mm in das Gel ragte und als Kammer fungierte.

Das Gel wurde in die Elektrophoresekammer eingesetzt und die Kammer mit 1 x TBE – Puffer (0,09 M Tris- Borat; 0,001 M EDTA) gefüllt.

Jede Gelkammer wurde mit 3 µl von jeder Probe geladen. Jedes Gel enthielt neben den zu untersuchenden Proben eine Standard-DNA der Parenteralstämme mit bekanntem Genotyp. Daraufhin wurden die DNA-Proben bei 70 Watt für circa 4 Stunden aufgetrennt. Im Anschluss wurden die Gele auf 3 M Whatman – Filterpapier überführt, in eine Plastikfolie eingeschlagen und in eine Metallkassette mit einem Kodak Film exponiert und bei – 20 °C für 24 Stunden belichtet.

Die fertigen Autoradiographien wurden zuletzt von 2 unabhängigen Untersuchern ausgewertet und die Genotypen für jeden Marker bestimmt.

#### 2.2.7.2 Genomweite Kopplungsanalyse der F2-Paarungspopulation

Für die Genom-Analyse bei den F2-Paarungspopulationen SHR x SHRSP und SHR x Dahl/SS/Jr wurde das gesamte Genom im 10 centiMorgan (cM)- Abstand mit 204 zwischen den Parentalstämmen SHR, SHRSP und Dahl/SS/Jr polymorphen Mikrosatellitenmarkern untersucht. In einem ersten Schritt erfolgte die Genotypisierung der Extremtiere. Dafür wurden jeweils 23 Tiere mit den höchsten und mit den niedrigsten Albuminurie- und systolischen Blutdruckwerten ausgewählt. Die Genotypisierung aller Tiere wurde für Marker mit einem p-Wert <0,01 komplementiert, so dass ein QTL-Mapping vorgenommen werden konnte.

#### 2.2.7.3 Kosegregation und statistische Analyse

#### 2.2.7.3.1 Kosegregation

Ziel dieser Arbeit war das Durchsuchen des Gesamten Rattengenoms nach Genabschnitten, die mit den betrachteten Merkmalen vererbt werden. Die entscheidende Voraussetzung hierfür ist die Verfügbarkeit gleichmäßig über das Erbgut verteilter polymorpher Marker (kurze repetitive Sequenzen), um so eine Kosegregation feststellen zu können.

Derartige polymorphe Marker sind heute in Form von sog. Mikrosatelliten verfügbar, die mittels PCR einfach nachgewiesen werden können.

Sind diese Sequenzen zwischen allen untersuchten Rattenstämmen polymorph, kann eine eindeutige Herkunft über den Genabschnitt gegeben werden, auf dem sie sich befinden.

Neben kurzen Mikrosatelliten kommen längere Minisatelliten zum Einsatz. Die am häufigsten eingesetzten Marker sind die Mikrosatellitenmarker, die aus 5-200 Basenpaaren bestehen und kurze Tandemwiederholungen von DNA-Sequenzen in Form von Mono-, Di-, Tri- und Tetranukleotiden darstellen. Nach der Größenauftrennung der PCR-Produkte auf einem denaturierenden Polyacrylamidgel erhält man dann Amplifikate, die homozygot für ein Allel oder heterozygot für beide Allele sind (Abb. 5).

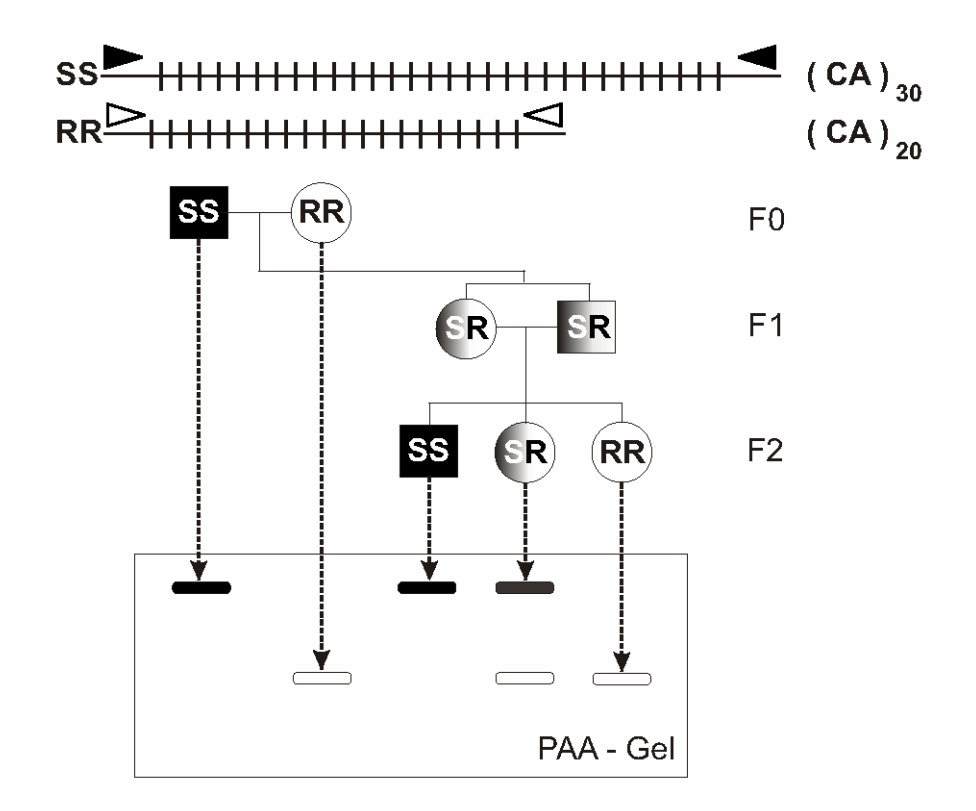

**Abb. 5: Genomanalyse mit polymorphen Mikrosatellitenmarkern am Beispiel der Parentalstämme SHRSP (SS) und SHR/Mol (RR): Durch stammspezifische Unterschiede in der Länge eines (CA-) Dinukleotidrepeats ist es möglich, die durch PCR mit einem polymorphen Mikrosatellitenmarker erhaltenen Amplifikate auf einem denaturierenden Polyacrylamid-Gel (PAA-Gel) aufzutrennen. (CA) = (CA-) Dinukleotidrepeats, F0 = Parentaltiere, F1 = 1. Filialgeneration, F2 = 2. Filialgeneration, SS = SS-Allel homozygot (schwarze Bande), SR = SR-Allel heterozygot, RR = RR-Allel (weiße Bande).** 

Die Mikrosatellitenmarker kommen in unterschiedlicher Häufigkeit vor und stellen somit eine hohe Variabilität zwischen den einzelnen Stämmen dar. Verschiedene Laboratorien entwickeln eine Vielzahl polymorpher Marker (SSLP – simple sequence length polymorphism), die für alle Chromosomenabschnitte des Rattengenoms in Dateien gespeichert und regelmäßig aktualisiert werden. Diese Daten kann man unter der Internetadresse www.genome.wi.mit.edu und www.well.ox.ac.uk/pub/genetics/ratmap einsehen.

Bei einer Kosegregationsanalyse dient das Kosegregieren zwischen Marker und Gen als Null-Hypothese. Daraus wird die Wahrscheinlichkeit errechnet, inwieweit die gefundene Kosegregation einer echten Kopplung oder Nachbarschaft entspricht.

Somit können bei einer genügend großen Anzahl polymorpher Marker in einer großen Population selbst bei komplexen Erkrankungen, wie dem Hypertonus, die verantwortlichen Genabschnitte gefunden werden.

#### 2.2.7.3.2 Statistische Analyse

Die Phänotypen der Parentaltiere sowie der F2-Populationen wurden zuerst mit dem Kolmogorov-Smirnov-Test auf Normalverteilung unter Verwendung des Computerprogramms SPSS 11.5 überprüft. Konnte keine Normalverteilung festgestellt werden, ist nach Logarithmieren erneut getestet worden. Wo die Annahme der Normalverteilung nicht nachgewiesen wurde, kamen nichtparametrische Tests zur Anwendung. Die Korrelationsanalysen wurden bei normalverteilten Populationen nach Pearson und bei nichtnormalverteilten Populationen nach Spearman durchgeführt sowie das Bestimmtheitsmaß r<sup>2</sup> angegeben. Die Phänotyp-Phänotyp-Korrelationen wurden durch lineare Regressionsanalysen mit dem Programm SigmaPlot 8.0 untersucht. Die Signifikanzschwelle wurde mit einem p-Wert < 0,05 definiert. Zur Beurteilung der Einflüsse von Stamm und Diät auf die Phänotypen sowie der Geno- und Phänotypeneffekte erfolgte die statistische Auswertung der Parentalstämme und der F2-Paarungspopulationen über eine Varianzanalyse (ANOVA) und bei nichtnormalverteilten Gruppen mit dem Mann-Whitney-U-Test. Auch hier wurde das Computerprogramm SPSS verwendet und eine Signifikanzschwelle von p<0,05 definiert.

Für eine erste chromosomale Lokalisation der QTL und für die Bestimmung der p-Werte wurden die Programme MapManager QTXb03 und SPSS 11.5 benutzt.

Die letztgültige chromosomale Lokalisation der QTL und die Bestimmung des LOD-Scores wurden über die Computerprogramme MAPMAKER/EXP und MAPMAKER/QTL 3.0b vorgenommen. Die genetischen Distanzen in cM wurden mit Hilfe dieses Programms über die Rekombinationsfrequenzen mittels des Kosambi-Algorithmus errechnet (Lander et al., 1987). Bei der Interpretation der mit dem MAPMAKER/QTL-Programm erhaltenen LOD-Scores wurde nach den Empfehlungen von Lander und Kruglyak (Lander & Kruglyak, 1995) vorgegangen. Hierbei entspricht ein LOD-Score ≥ 4,3 einer signifikanten und ein LOD-Score von ≥ 2,8 und < 4,3 einer wahrscheinlichen Kopplung.